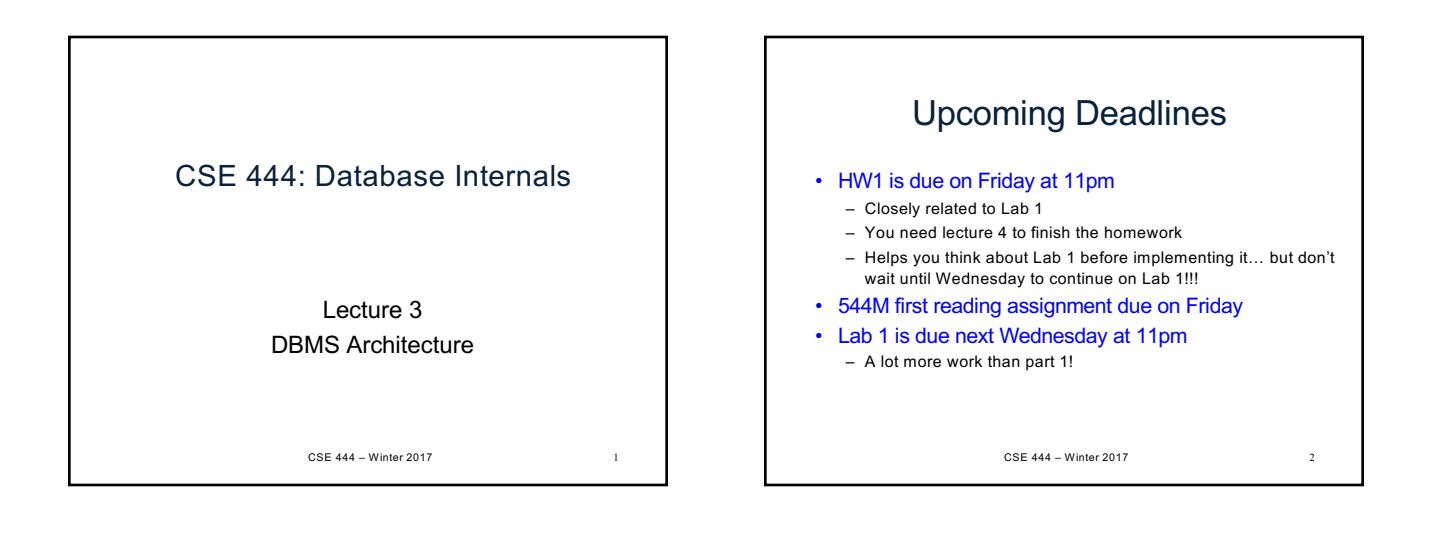

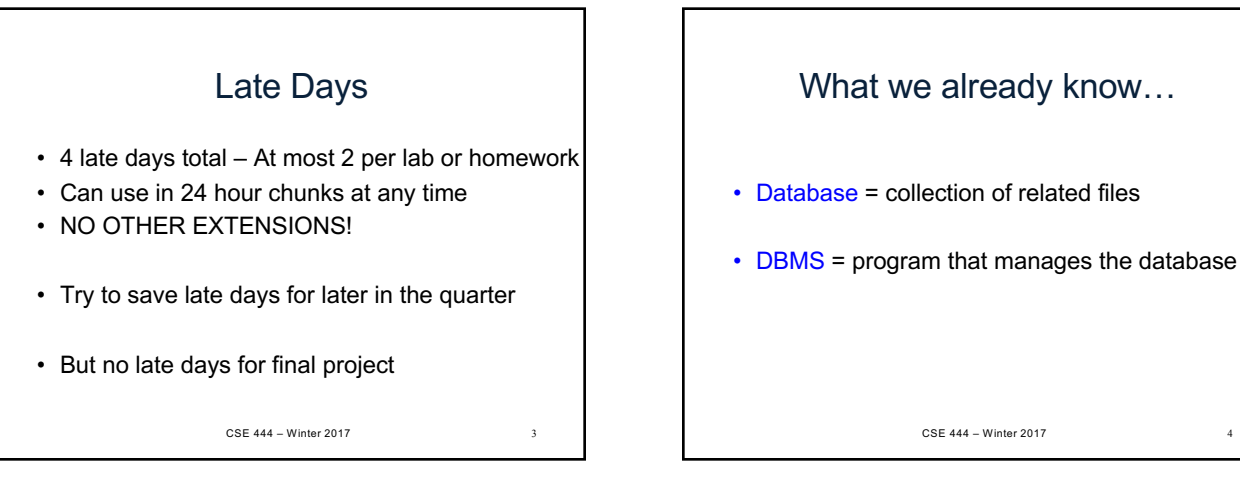

## What we already know…

- Data models: relational, semi-structured (XML), graph (RDF), key-value pairs
- Relational model: defines only the logical model, and does not define a physical storage of the data

CSE 444 – Winter 2017

CSE 444 – Winter 2017 4

## What we already know…

## Relational Query Language:

- Set-at-a-time: instead of tuple-at-a-time
- Declarative: user says what they want and not how to get it
- Query optimizer: from *what* to *how* CSE 444 – Winter 2017

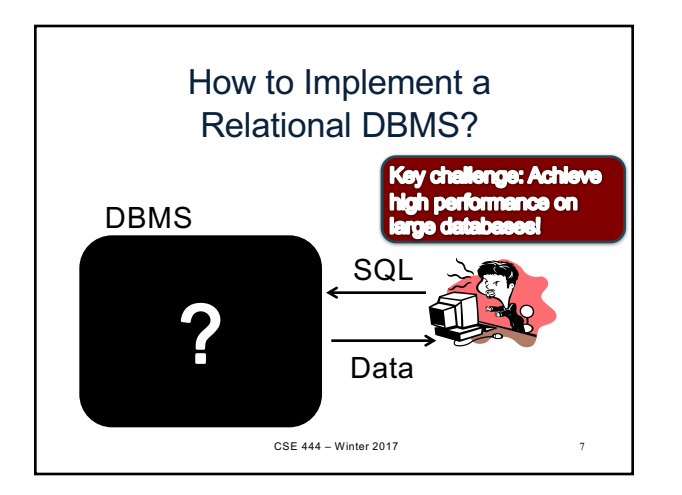

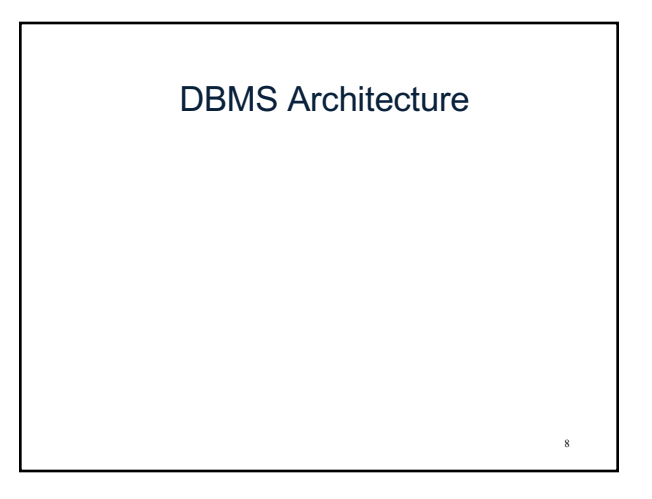

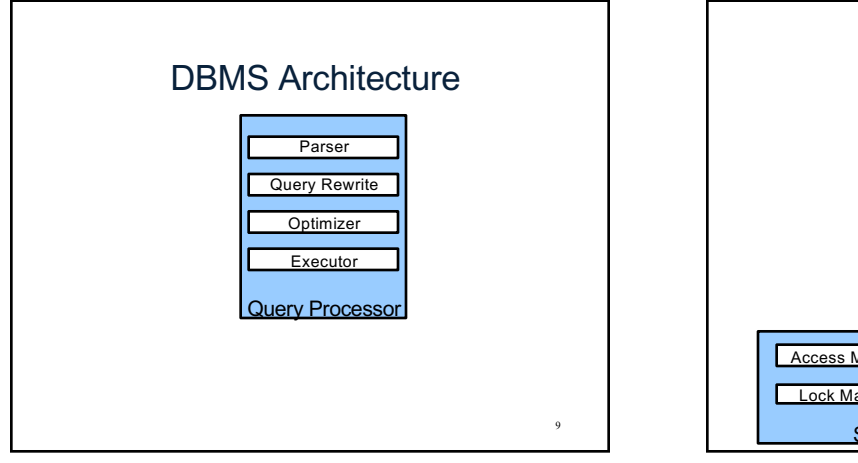

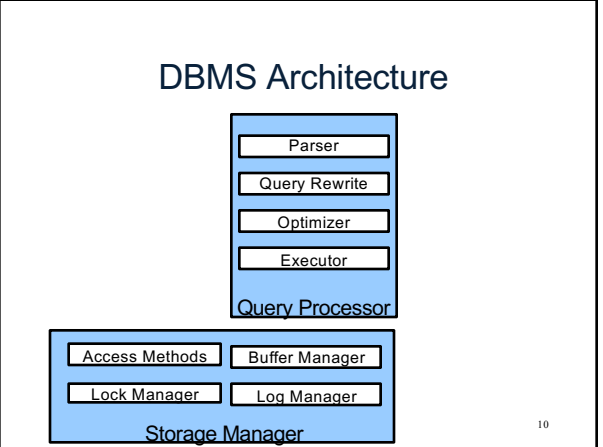

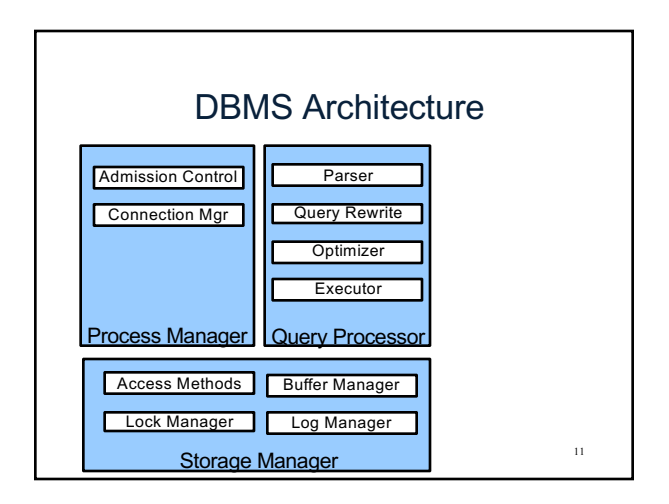

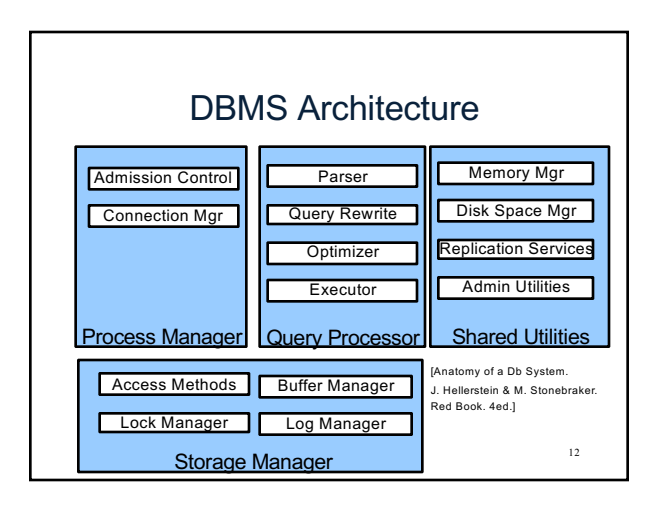

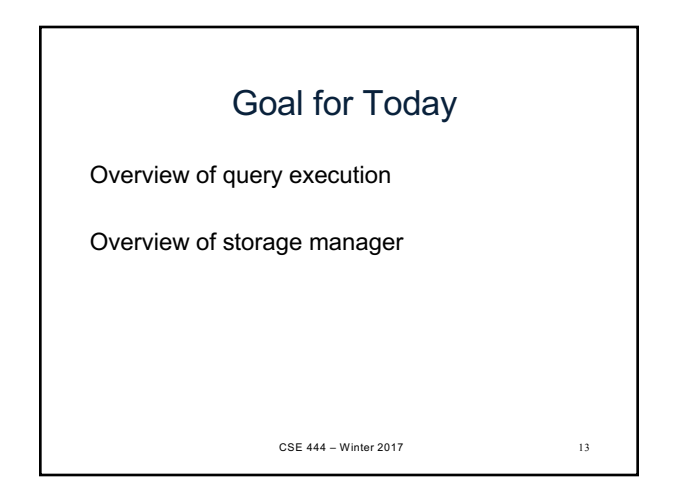

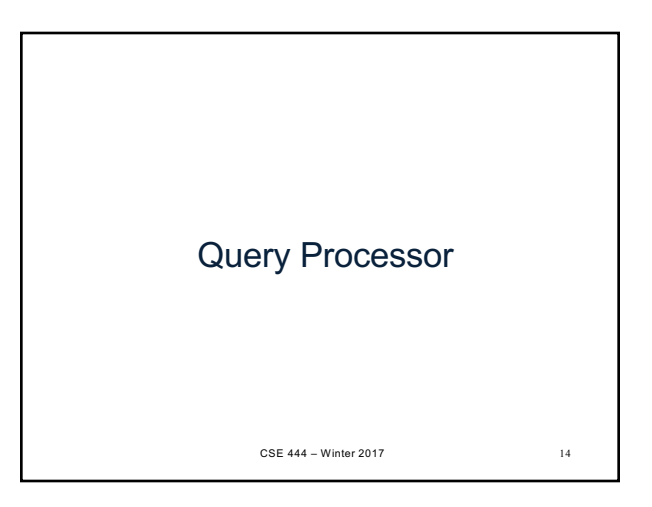

## Example Database Schema **Supplier(sno,sname,scity,sstate) Part(pno,pname,psize,pcolor) Supplies(sno,pno,price)** View: Suppliers in Seattle **CREATE VIEW NearbySupp AS SELECT sno, sname FROM Supplier** WHERE scity='Seattle' AND sstate='WA' <sup>15</sup>

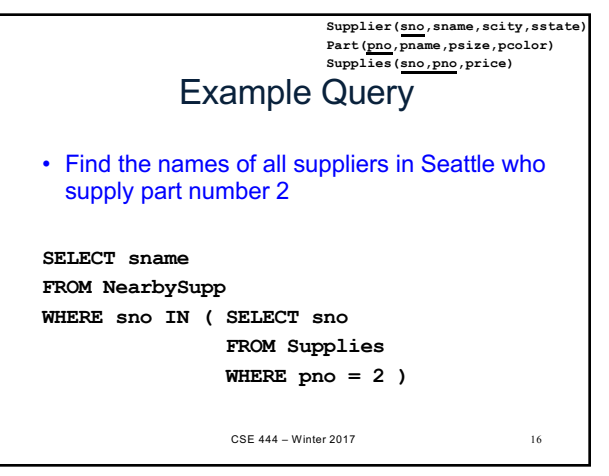

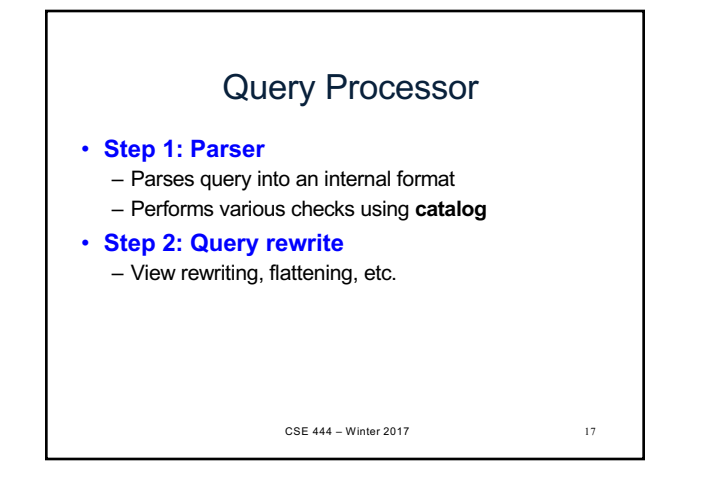

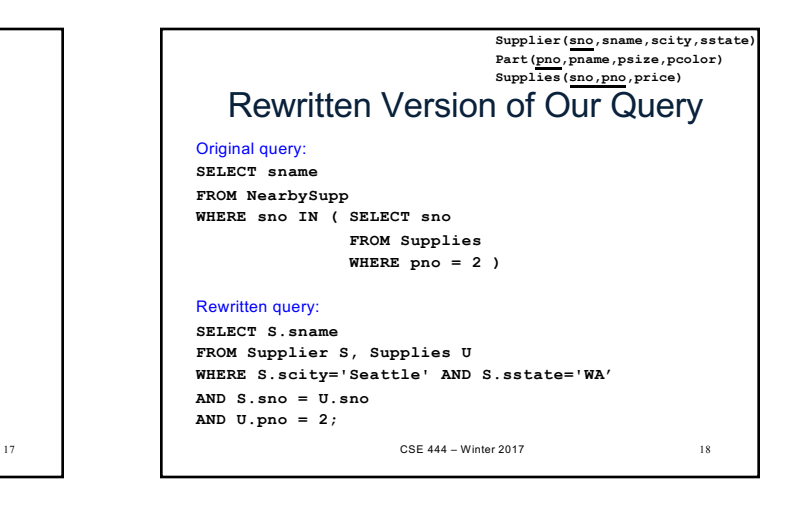

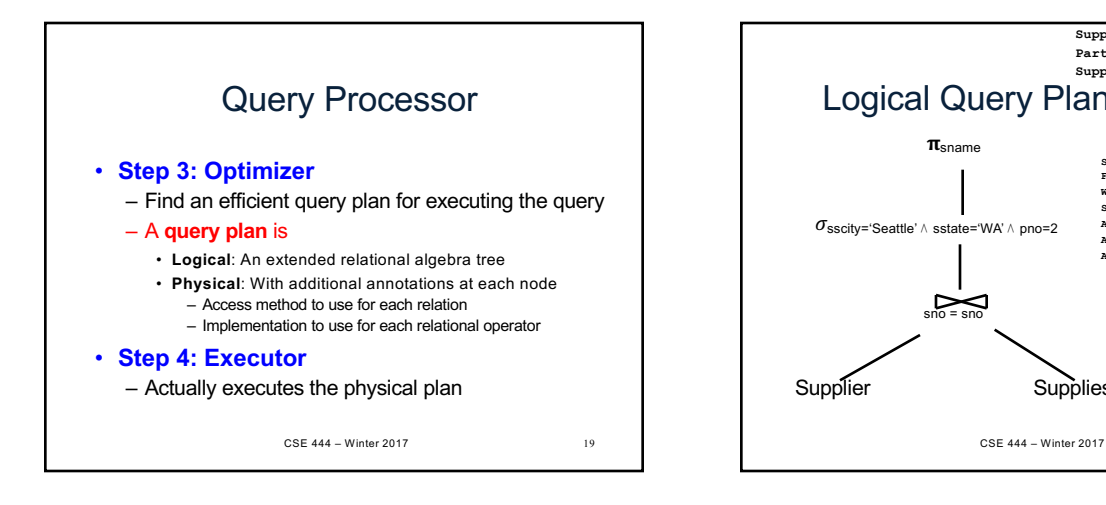

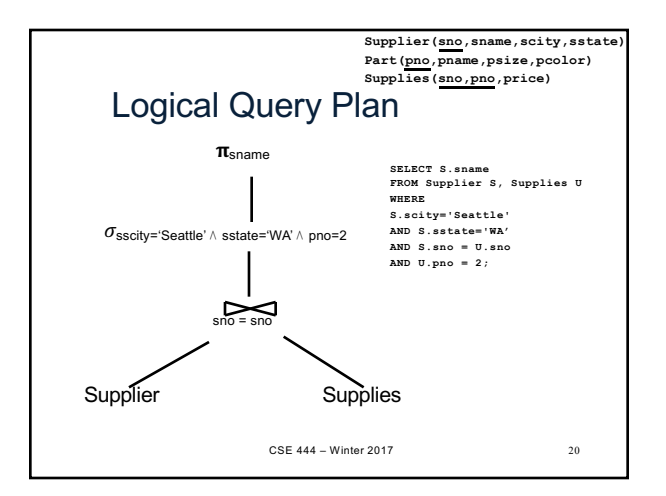

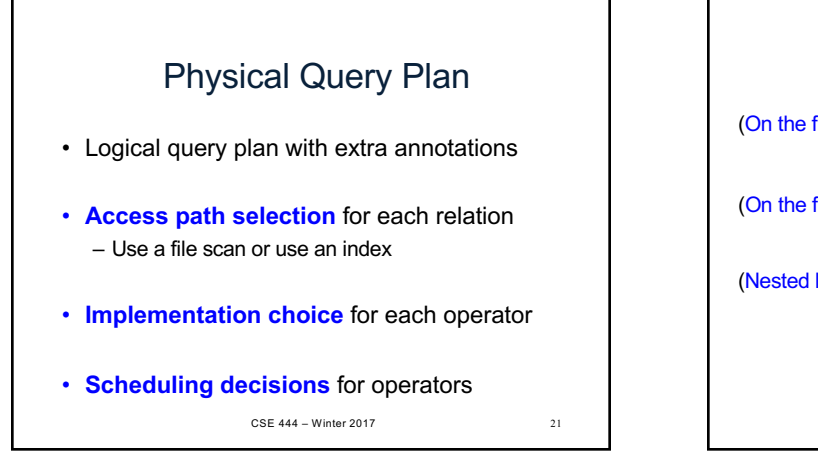

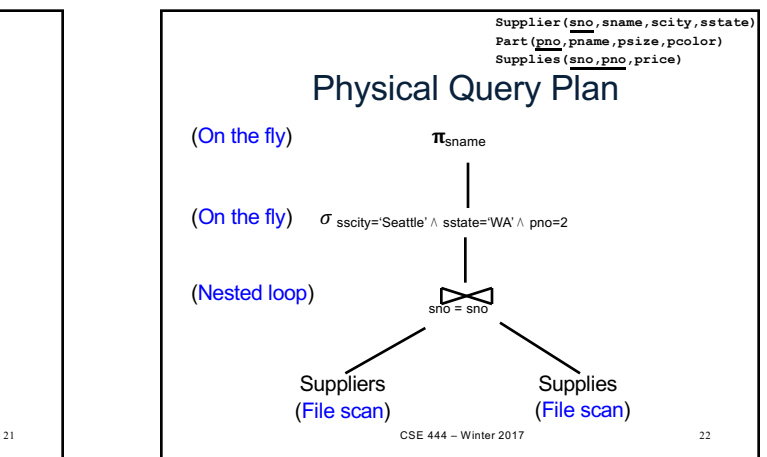

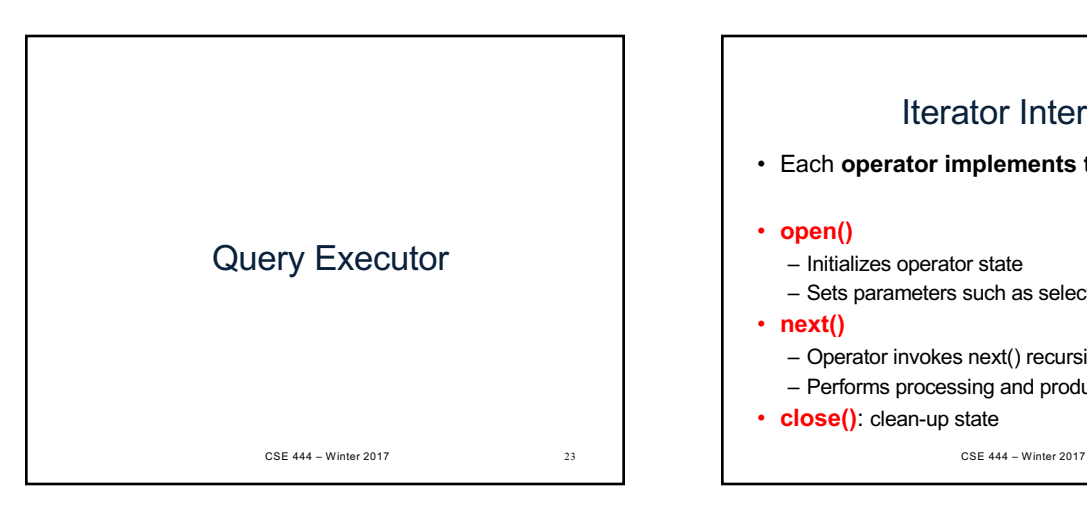

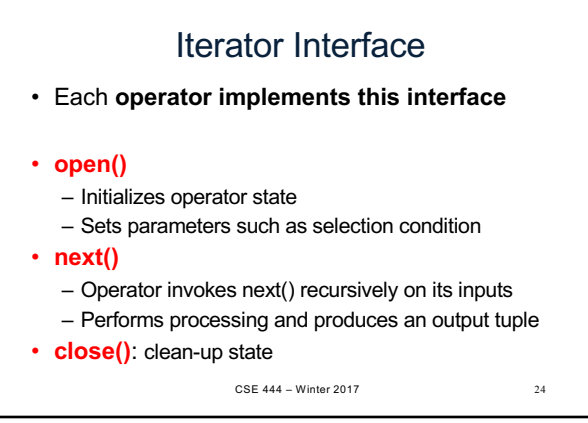

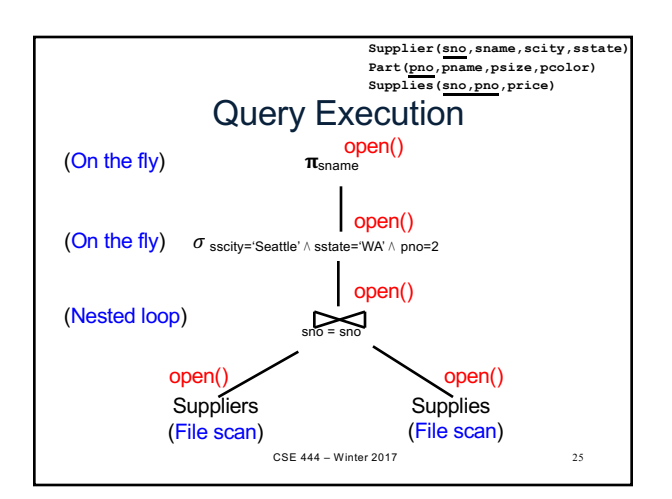

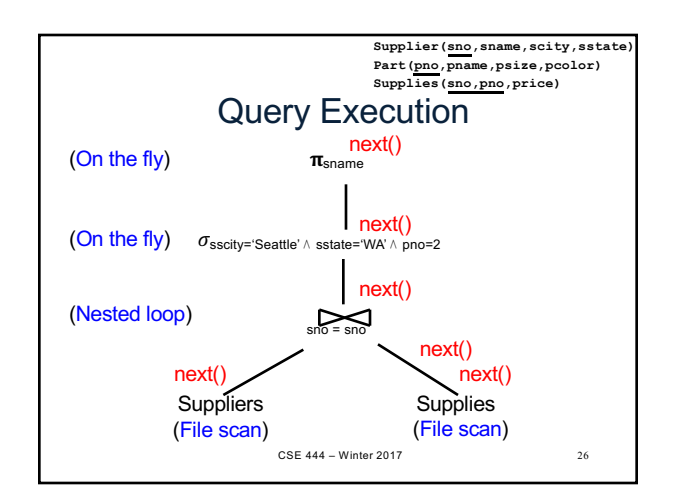

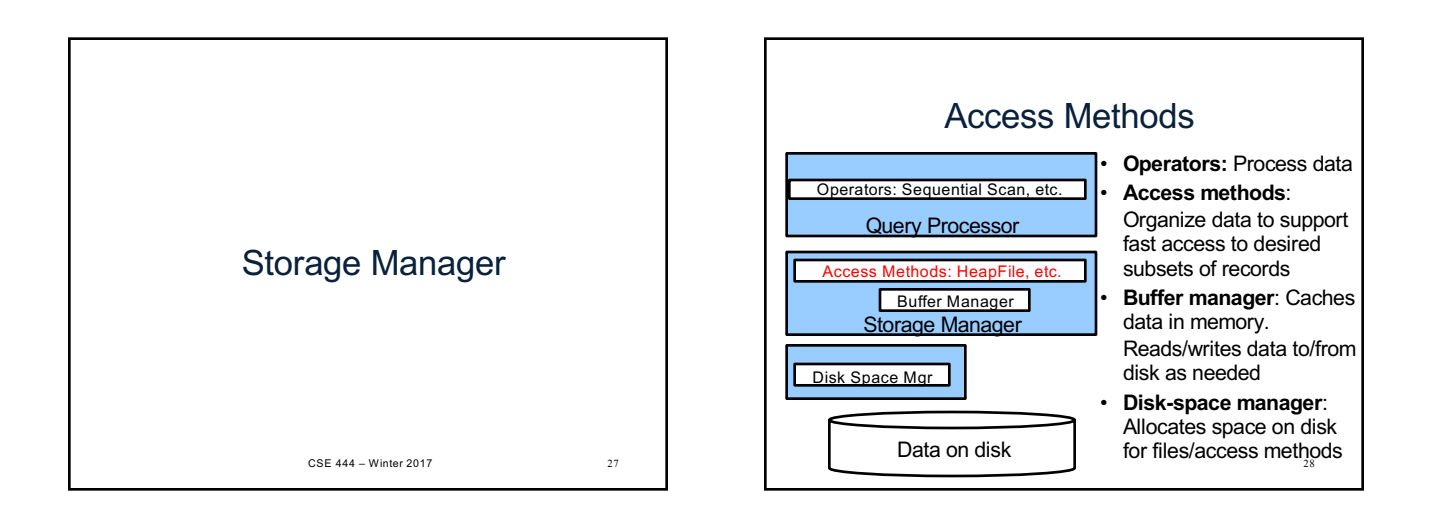

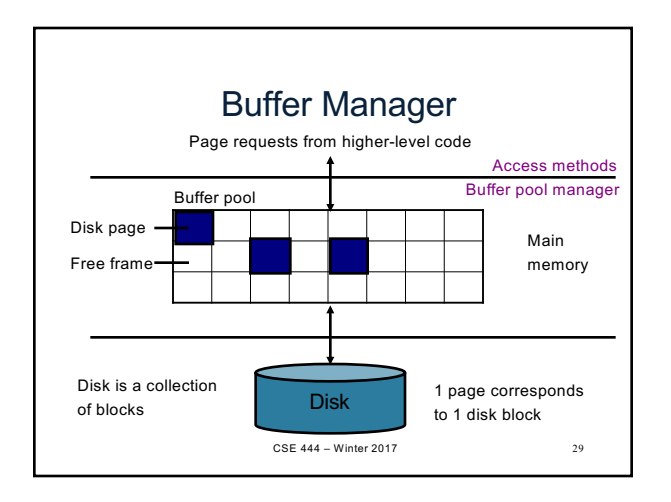

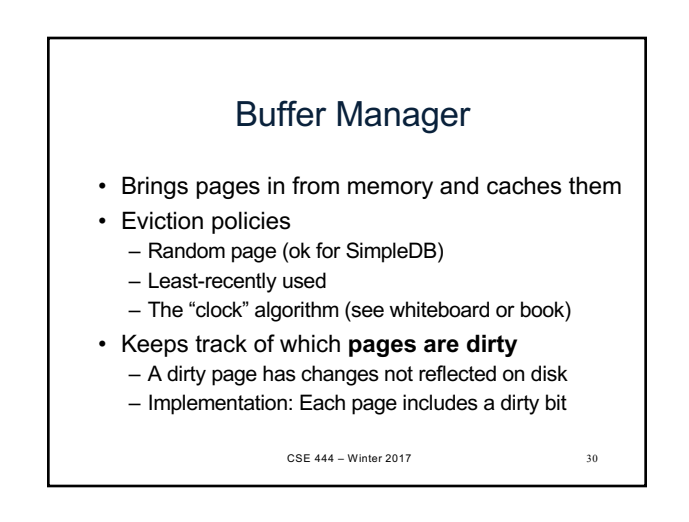

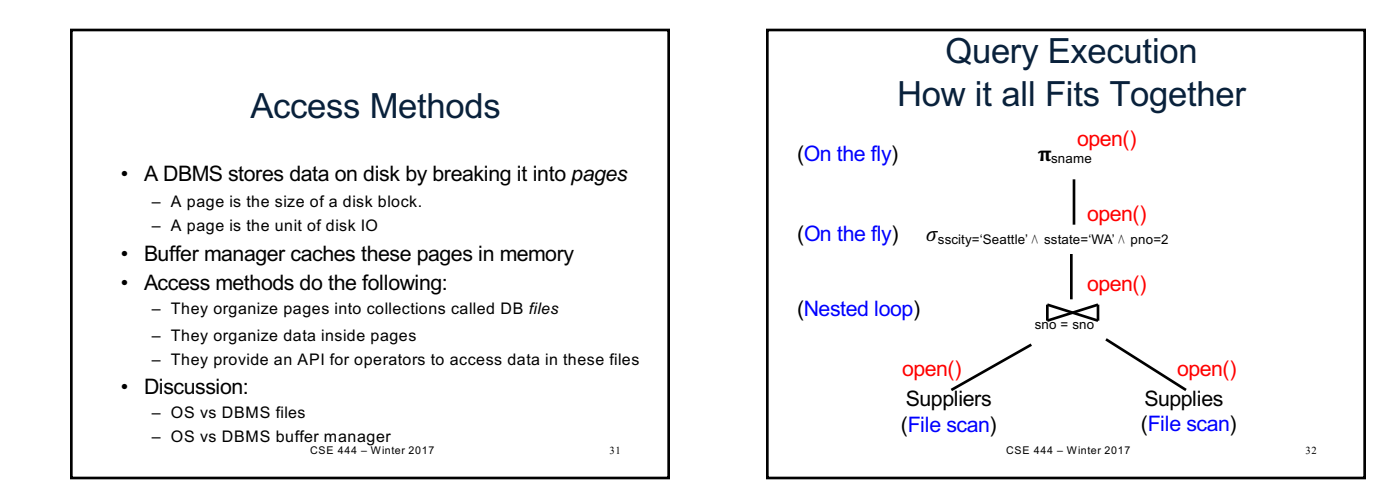

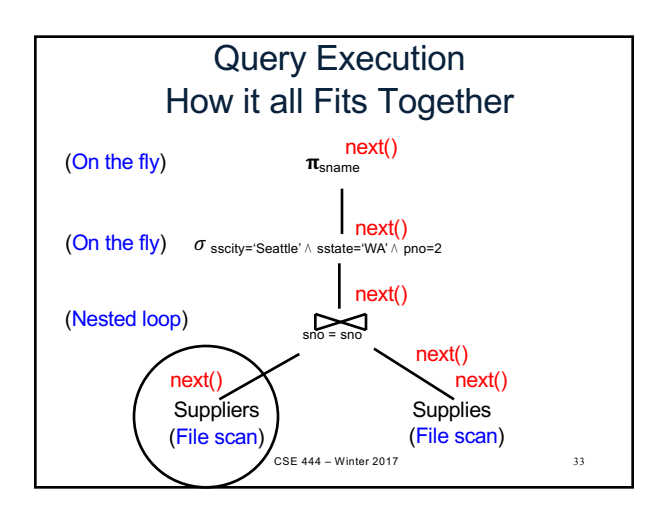

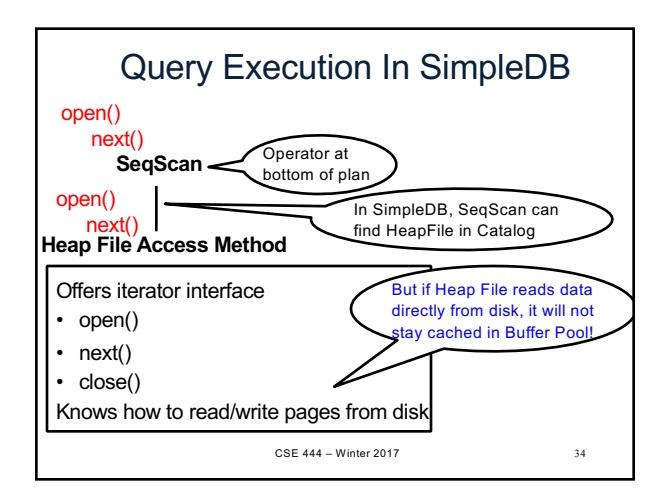

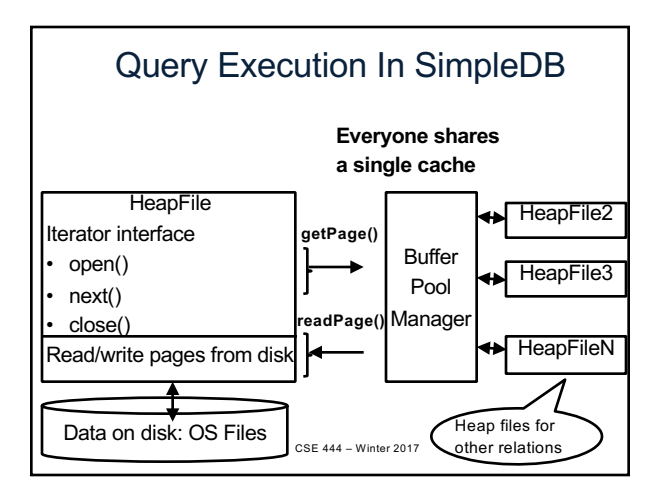

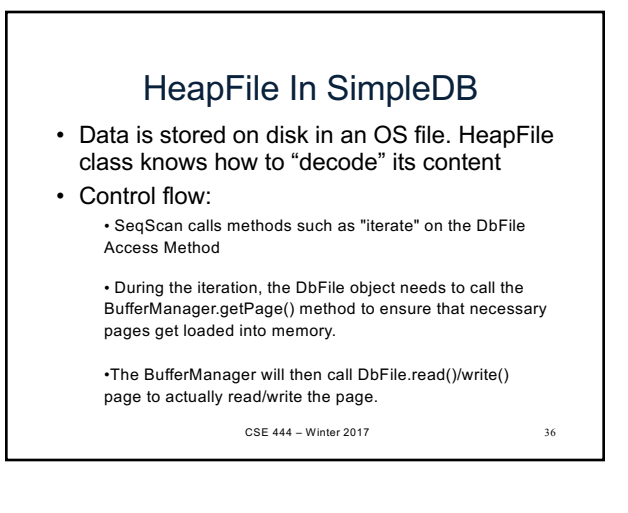